# Are you using **Ruby on Rails**?

### Should you?

Come have a seat, and we'll figure it out

Learn how to create happy programmers, and 10 real world benefits to using Rails

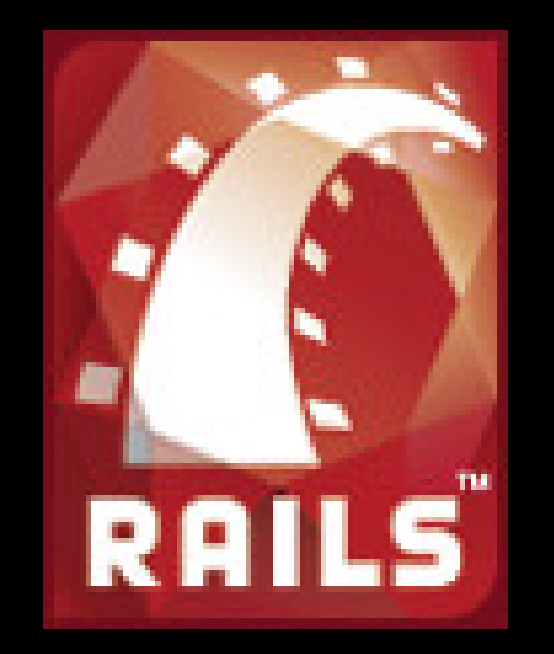

## Talk begins at 5 PM

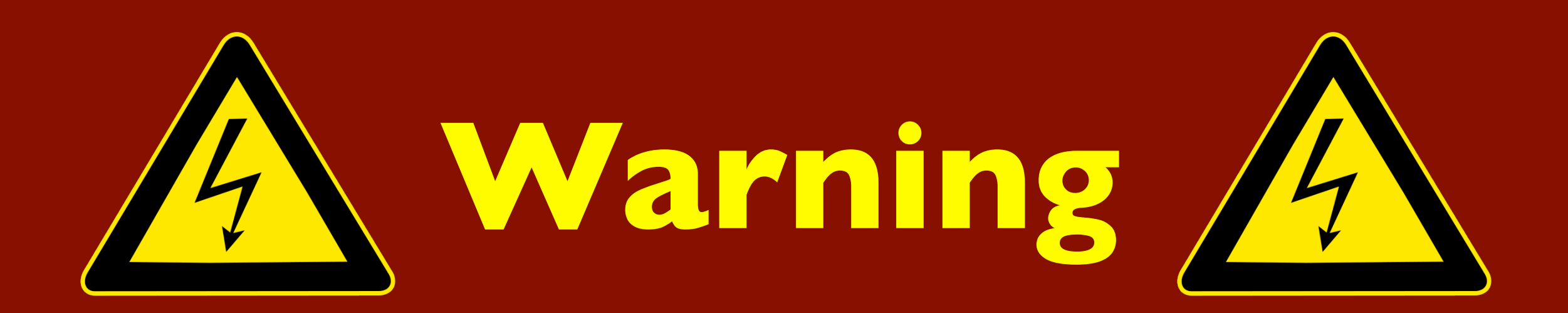

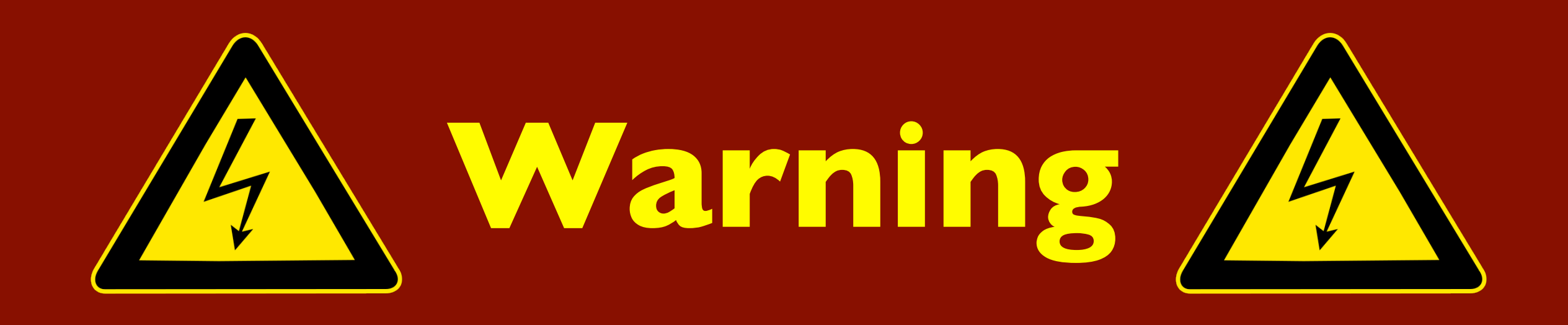

## I am not an **expert**

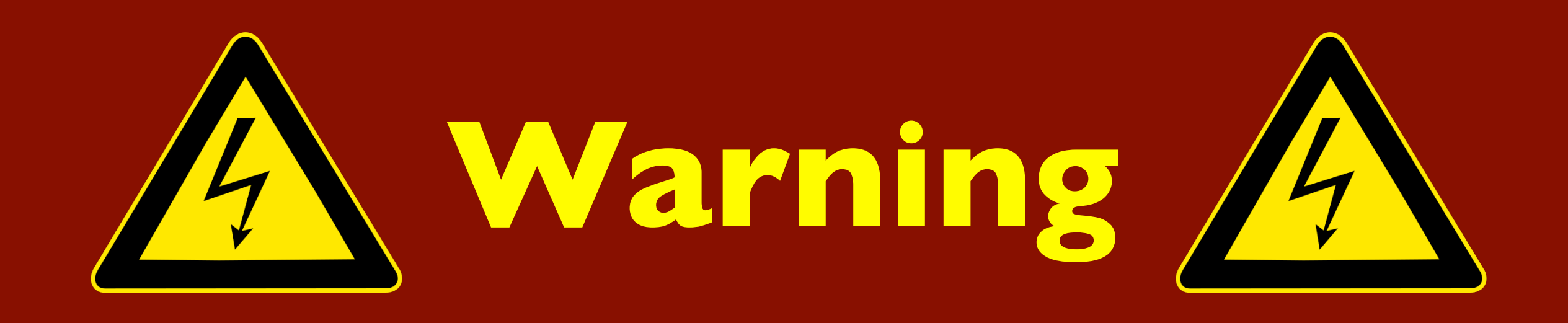

## I am not an **expert**

# I am a **bad programmer**

# Where are we going?

413

### **Meet Tim**

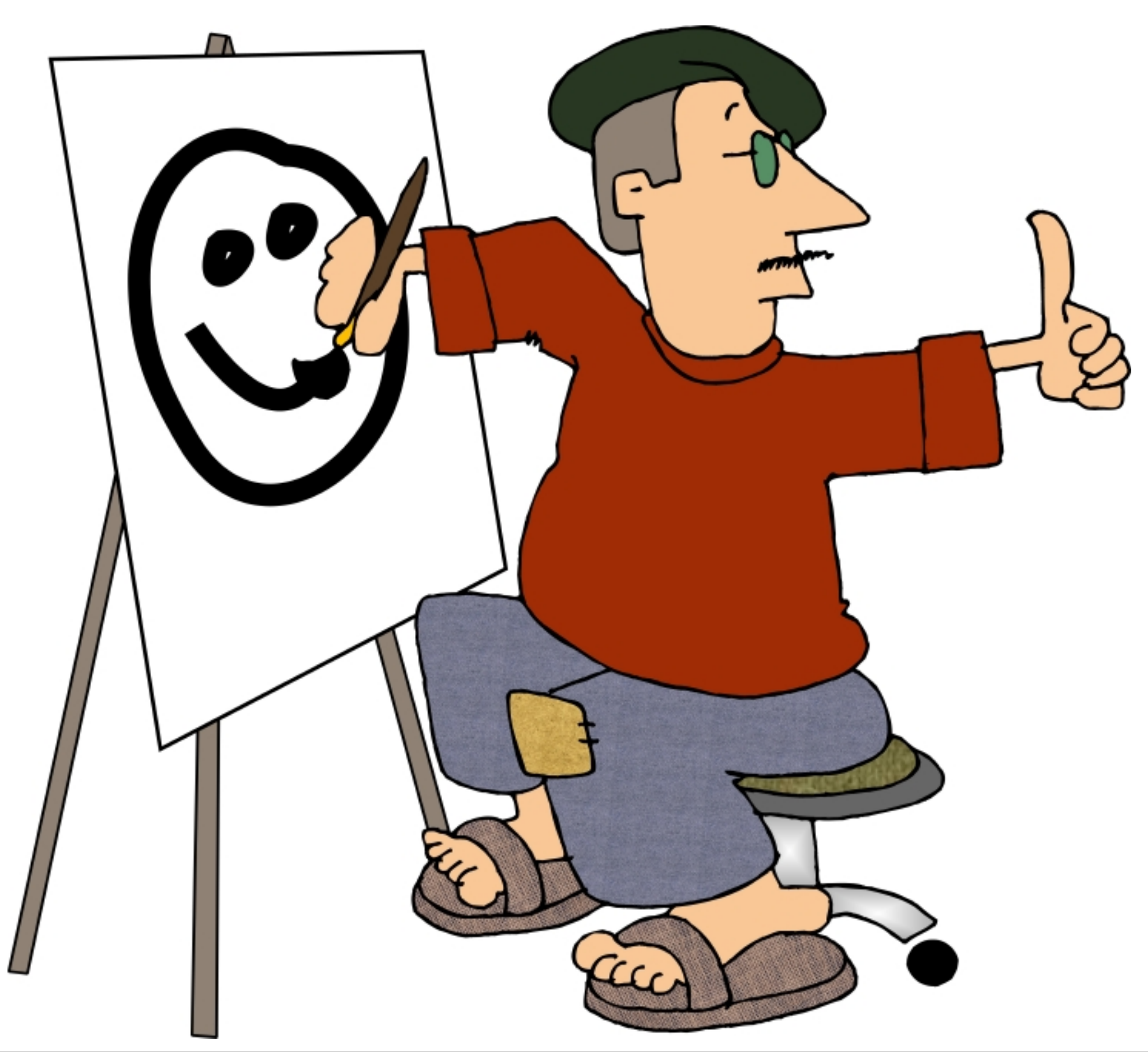

### **"What makes you enjoy being a painter Tim?"**

"I enjoy being creative, and finding new things to paint"

"I enjoy creating beautiful pieces of art"

"I get satisfaction when people purchase my Art"

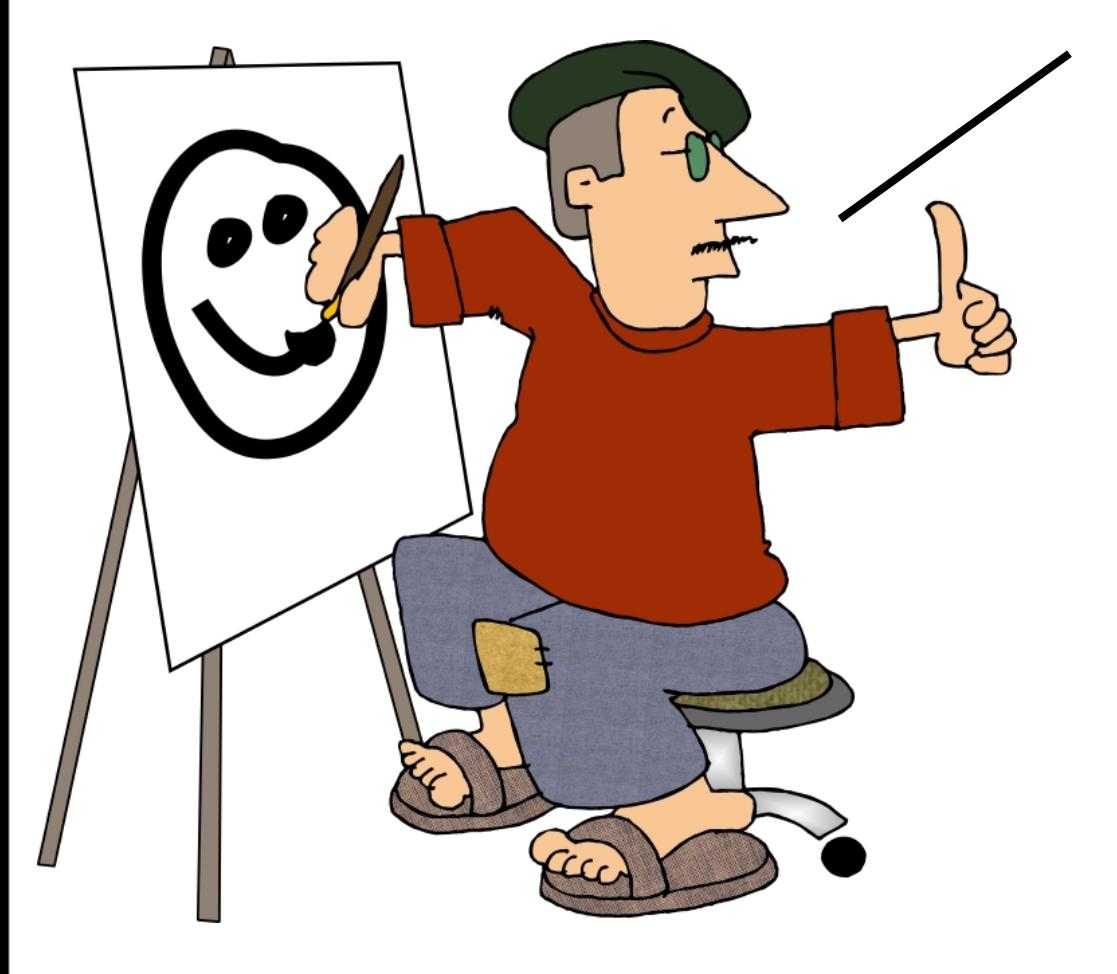

## Happiness comes from:

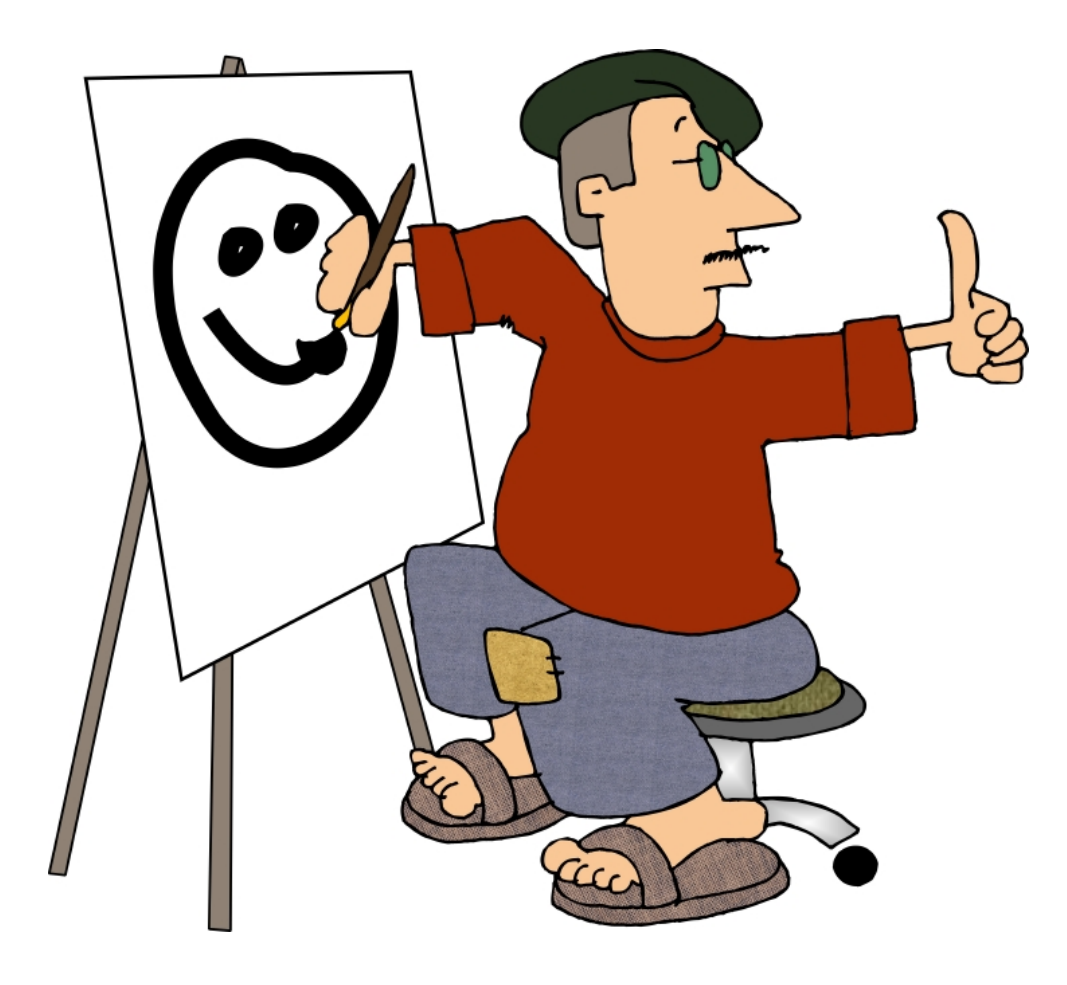

## The Inspiration

## The Challenge

### The Reward of Success

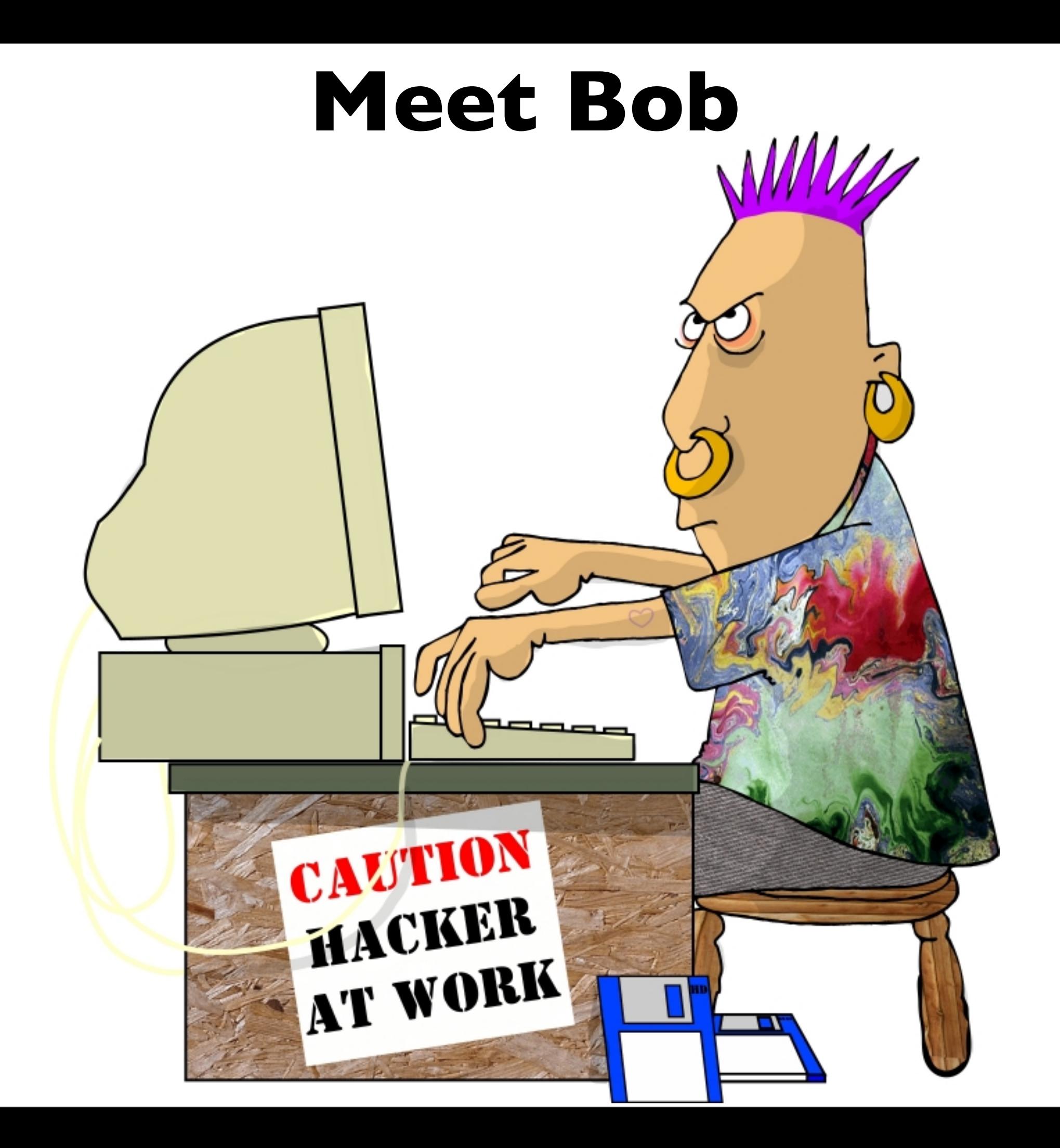

#### **"What makes you enjoy being a programmer Bob?"**

"I enjoy thinking of creative ways to solve problems"

"I enjoy creating something with my own two hands, and watching it succeed"

"I enjoy getting positive feedback from my clients"

## Happiness comes from:

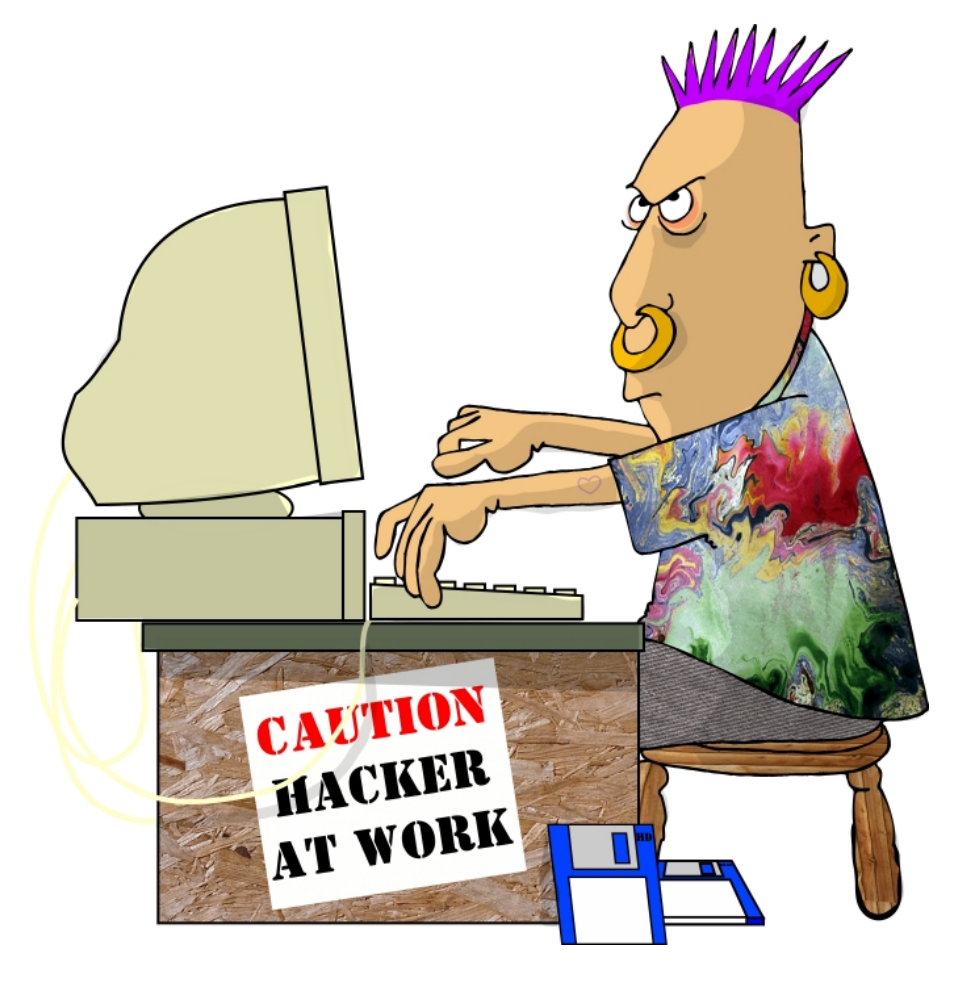

The Inspiration

## The Challenge

## The Reward of Completion

# Programmers don't like programming

Tools that are easier to learn

Tools that are easier to learn

Tools that make problems easier to solve

Tools that are easier to learn

Tools that make problems easier to solve

Tools that increase the chance of success

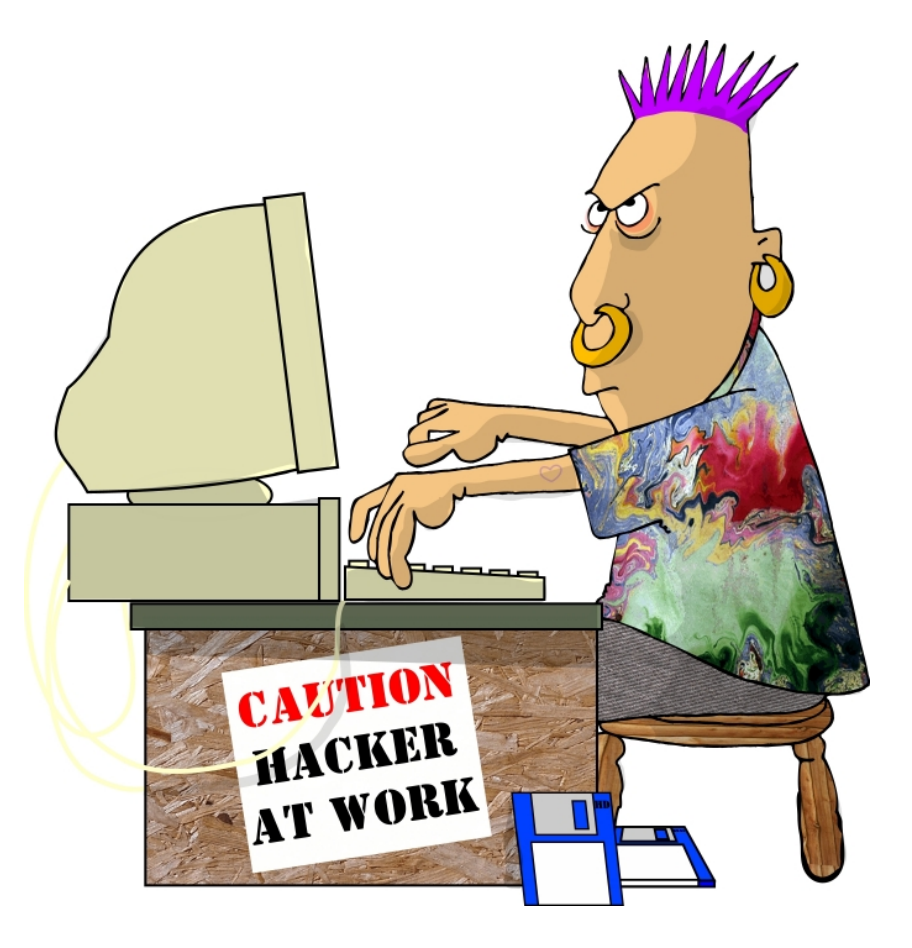

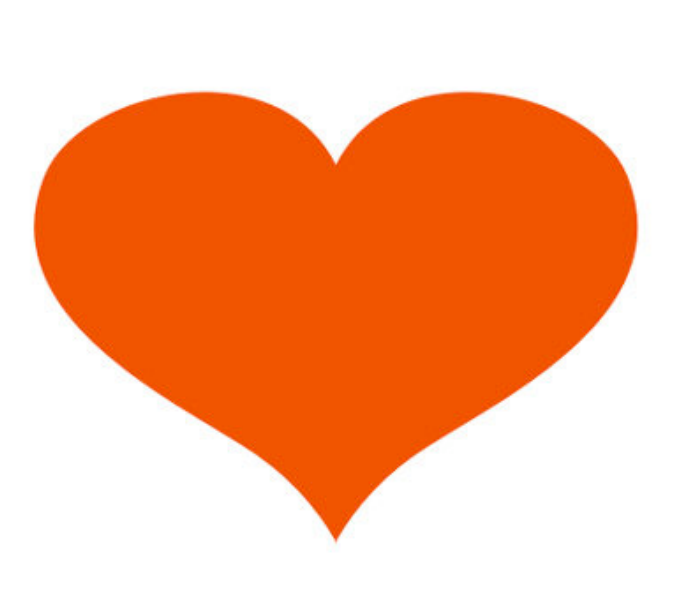

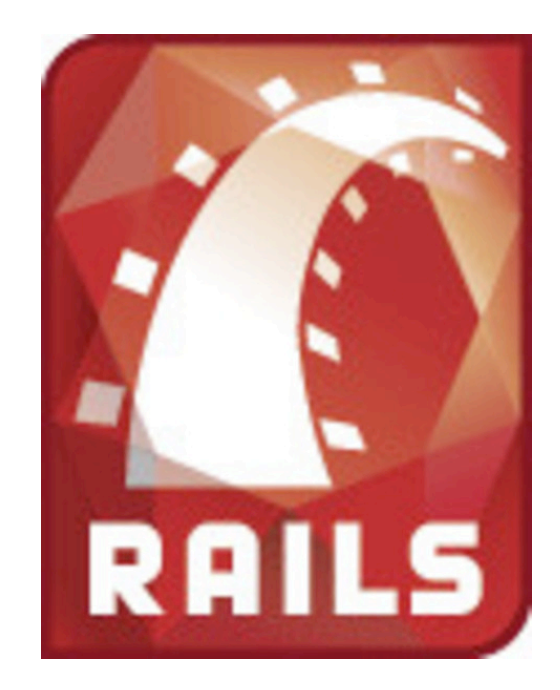

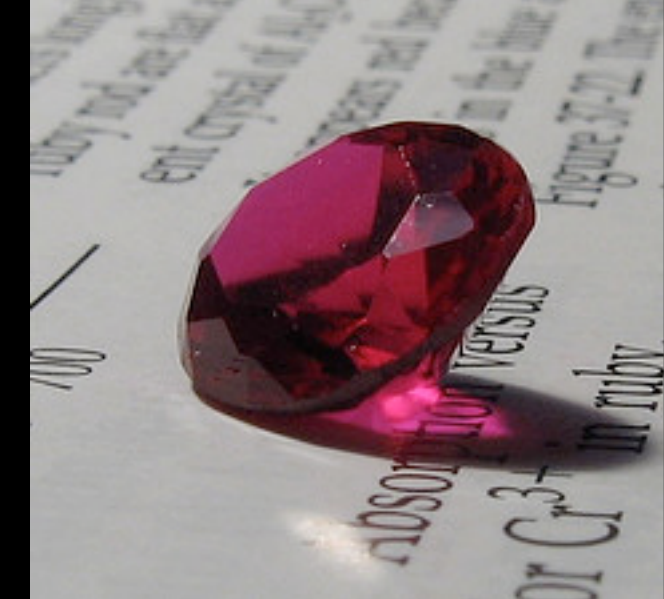

## **Ruby** A Programming Language 1993 by Yukihiro "Matz" Matsumoto

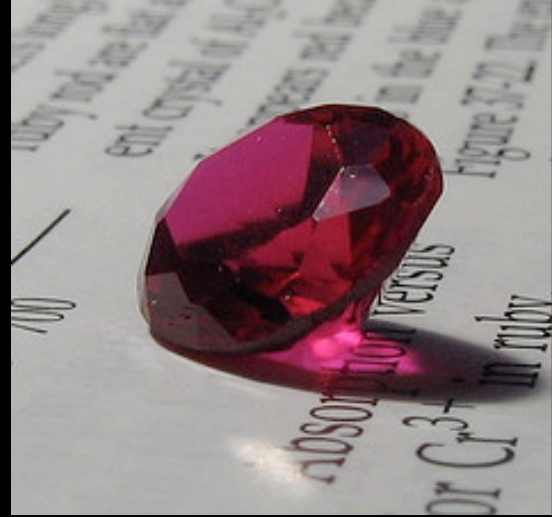

## **Ruby** A Programming Language 1993 by Yukihiro "Matz" Matsumoto

## **Ruby on Rails** Web Application Framework

2004 by David Heinemeier Hansson

# What problems does Ruby solve for me? Understandable

What problems does Ruby solve for me? Understandable Principle of Least Surprise (POLS)

What problems does Ruby solve for me? Understandable Principle of Least Surprise (POLS) Transparent

Easy to learn how it works Principle of Least Surprise (POLS) Transparent

### Easy to learn how it works

## Easy to guess how it works

# Transparent

### Easy to learn how it works

## Easy to guess how it works

## Easy to read how it works

## Coderspeak 3.times { print "Ho!" }

exit unless shopping cart.size > 0

### ['toast', 'cheese'].each { |food| print food.capitalize }

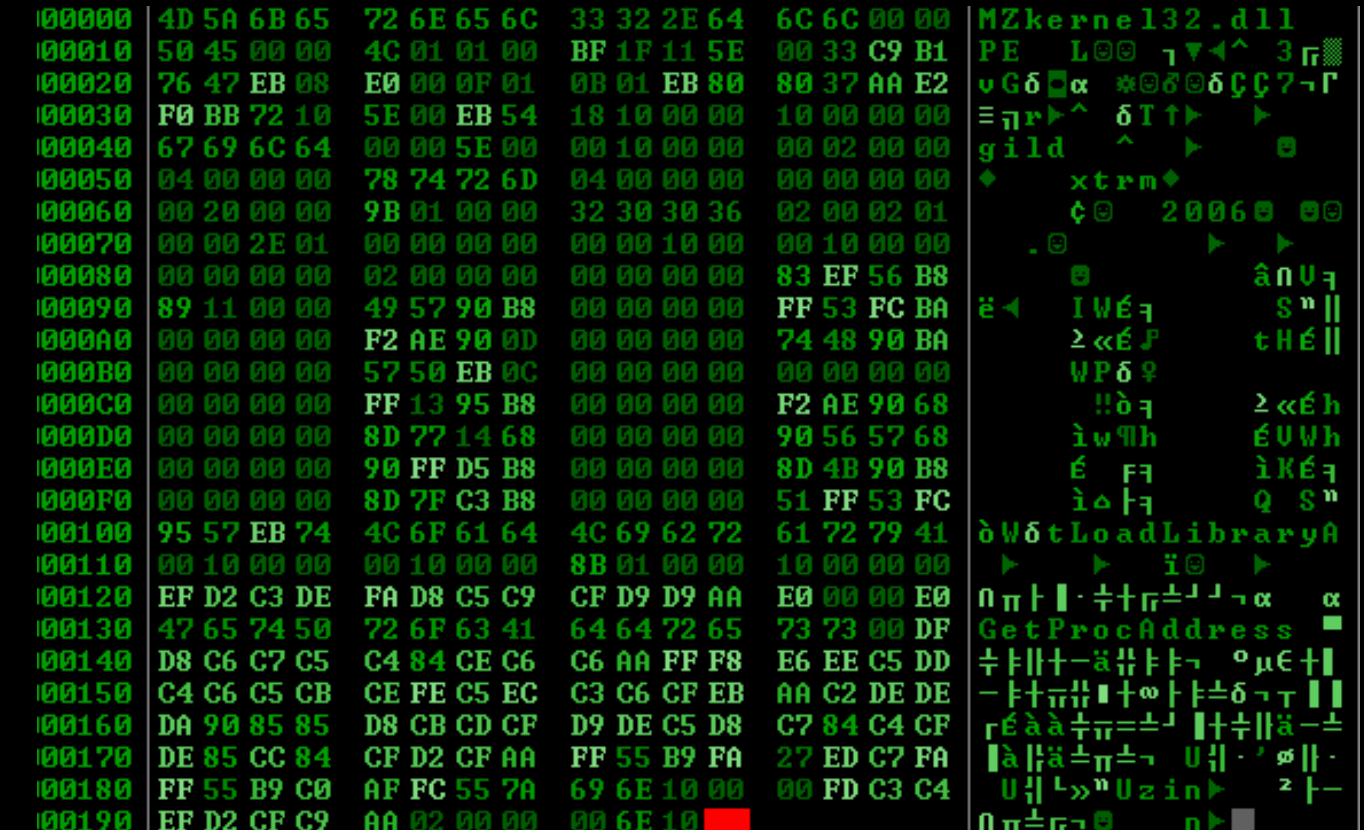

#### Problem #1

## There are too many ways to create web applications

Problem #1

## There are too many ways to create web applications

Solution

The Golden Path

There are too many ways to create web applications Problem #1

Solution

The Golden Path

Model View Controller MVC Framework

There are too many ways to create web applications Problem #1

Solution

The Golden Path

MVC Framework

Convention Over Configuration

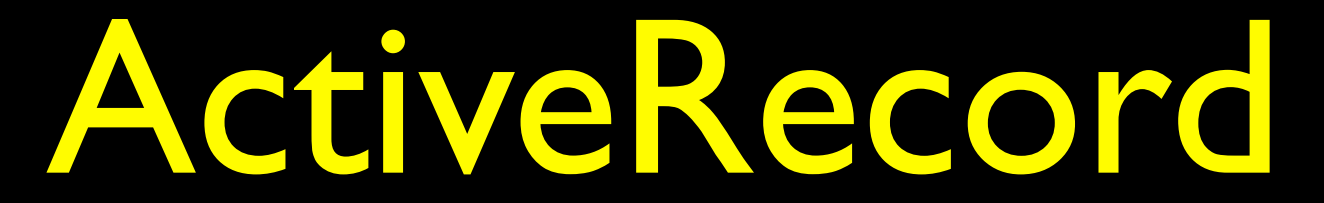

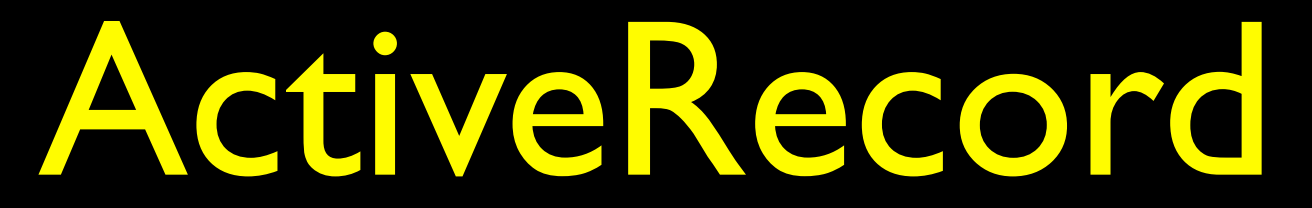

posts table

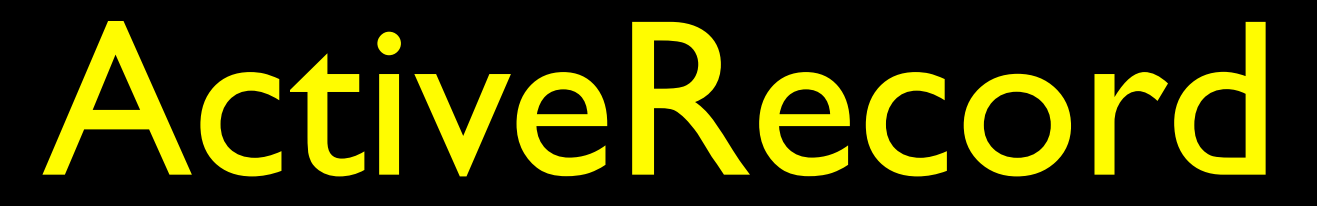

posts table

### 1. Create the the model file

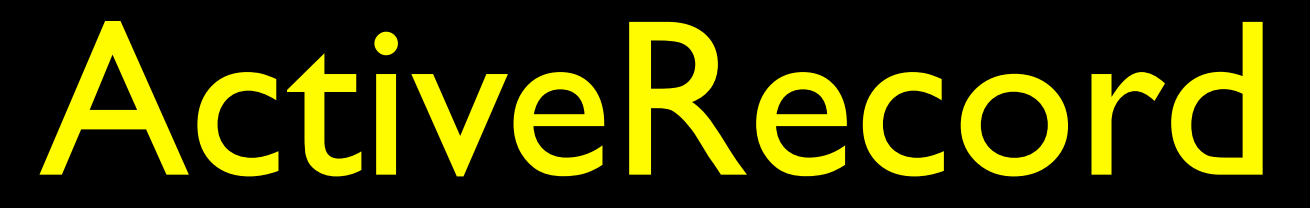

posts table

### 1. Create the the model file

post.rb

class Post < ActiveRecord::Base end
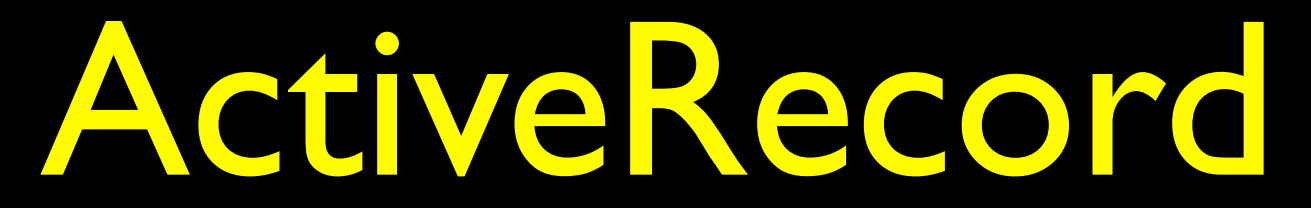

#### The glue between the database and the code

posts table

#### 1. Create the the model file

post.rb class Post < ActiveRecord::Base end

There is no step 2

# ActiveRecord

This means anywhere in my app, I can run

Post.find(:all)

Post.find(:all, :order => "created\_on")

Post.find(:all, :conditions  $\Rightarrow$  { :id  $\Rightarrow$  2..9 })

Post.count(:all)

Post.find\_by\_id(3)

# ActiveRecord

This means anywhere in my app, I can run

for post in Post.find(:all) print "post title = " + post.title print "post body = " + post.body end

# ActiveRecord

This means anywhere in my app, I can run

for post in Post.find(:all) print "post title = " + post.title print "post body = " + post.body end

Post.find\_by\_title\_and\_body("this", "that")

### Our website was coded for one type of database, and now we need to change

Our website was coded for one type of database, and now we need to change

Solution

# ActiveRecord

Not dependent on your database

Solution

### Keep things modular MVC

Solution

Keep things modular MVC

Don't Repeat Yourself DRY

Solution

Keep things modular MVC

Don't Repeat Yourself DRY

Full Suite of Testing Tools

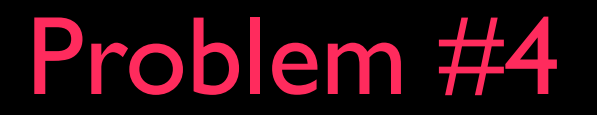

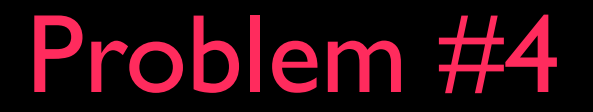

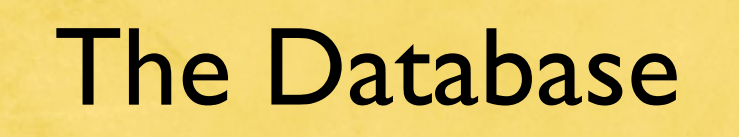

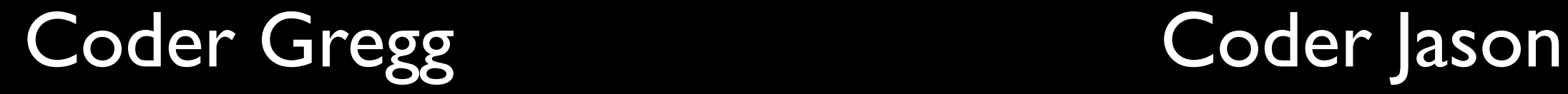

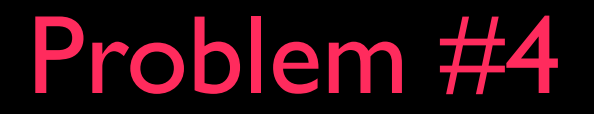

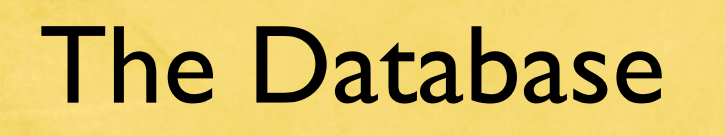

Coder Gregg Coder Jason

Needs to add a table to the database

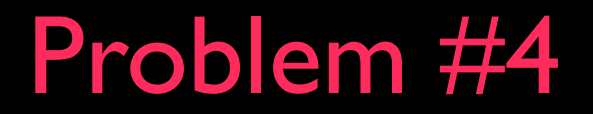

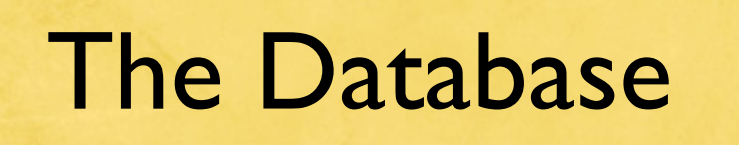

Coder Gregg Coder Jason

Needs to add a table to the database

1.Write up the table SQL and send it to everyone

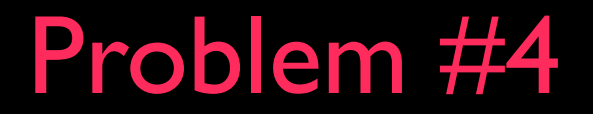

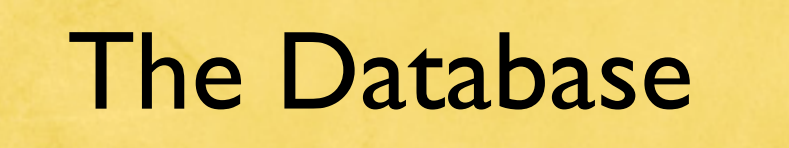

Coder Gregg Coder Jason

Needs to add a table to the database

1.Write up the table SQL and send it to everyone

or

2.Take a database snapshot and send it to everyone

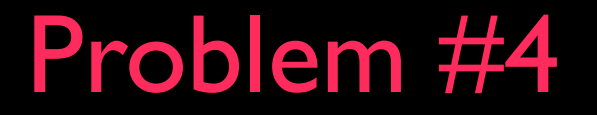

#### Solution

Migrations

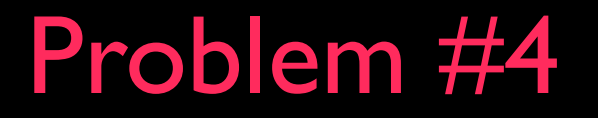

#### Solution

### Migrations

1. Gregg creates 001 add table.rb 2. Gregg checks this file into the source repository 3. His coworkers check out the code, and run: "rake db:migrate"

# A Sample Migration

#### 001 add table.rb

class AddTable < ActiveRecord::Migration def self.up create table : cars do |t| t.column :model, :string t.column :year, :int t.column :make, :string t.column :comments, :text end end

 def self.down drop table :cars end end

### Every time I change the database I have to add 20 lines of code

### Every time I change the database I have to add 20 lines of code

Solution

With Rails, I don't have to add any lines of code

### We want to integrate AJAX, but without a javascript expert.

### We want to integrate  $A|AX$ , but without a javascript expert.

Solution Javascript Helpers & RJS Your pathway to Prototype and Scriptaculous

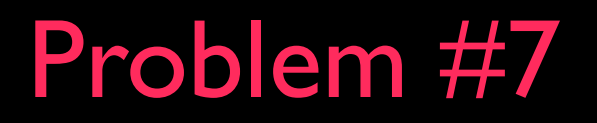

If our lead developer quits, we're totally screwed

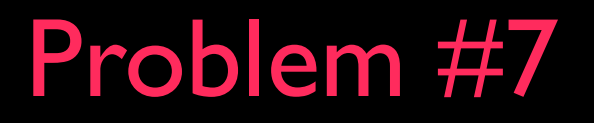

If our lead developer quits, we're totally screwed

Solution

There is only one way to create a Ruby on Rails application

### Creating web services require twice as much work

### Creating web services require twice as much work

#### Solution

### Only code once

 $\theta$ post = Post.find(1) respond\_to { |format| format.html { render :action => 'view\_post' } format.xml { render :xml => @post.to\_xml } format.js { render :action => 'appear\_post' }

### We've run up into limitations of the framework itself Problem #9

### We've run up into limitations of the framework itself Problem #9

Solution

Flexible (Reprogrammable)Tools

# The biggest concern Problem #10

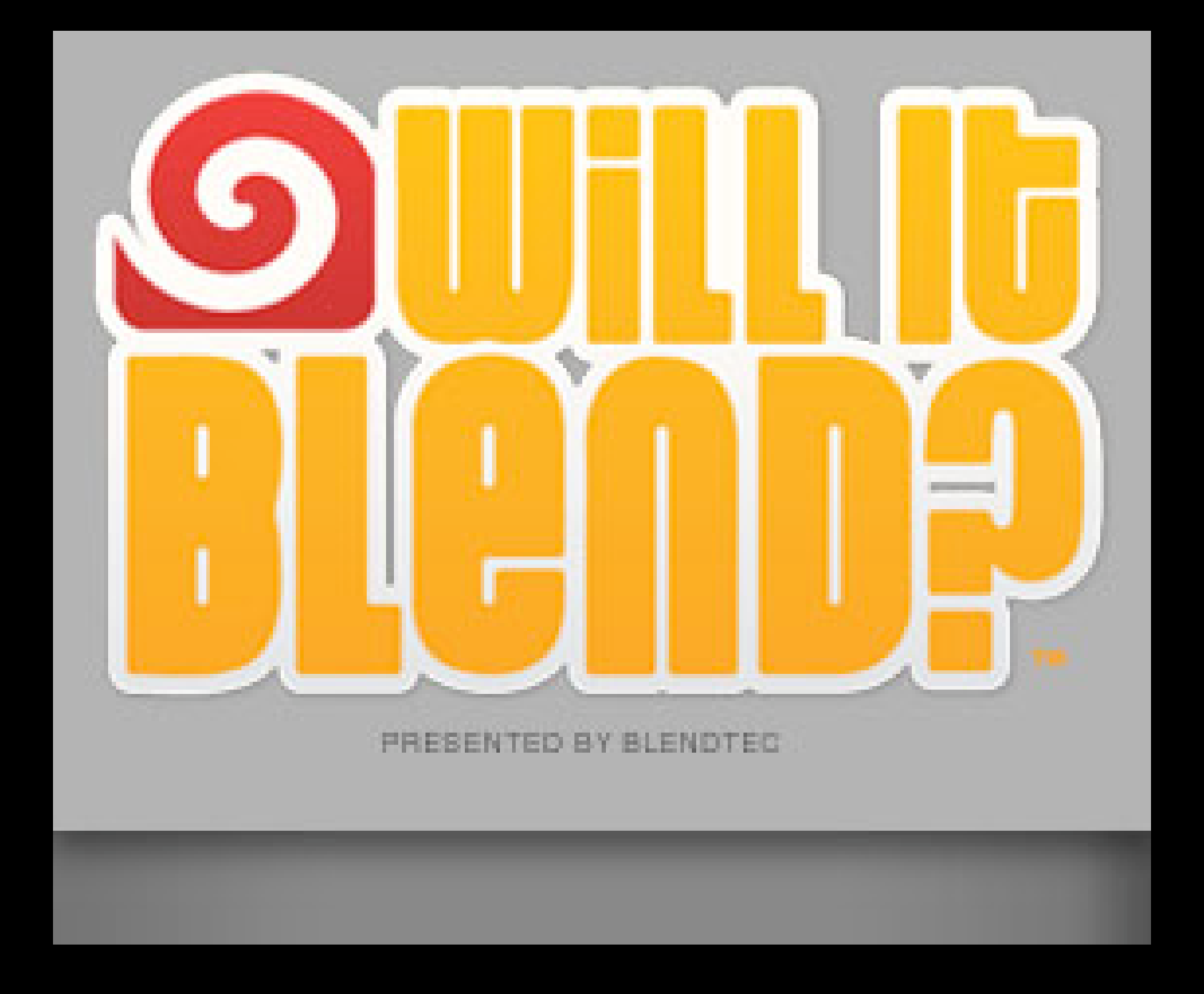

Will it scale?

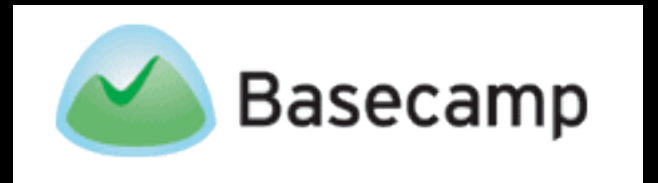

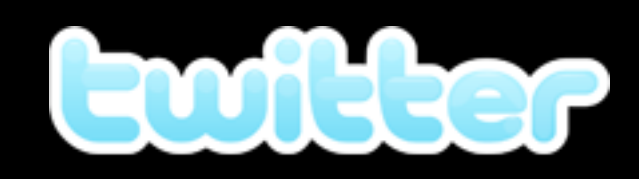

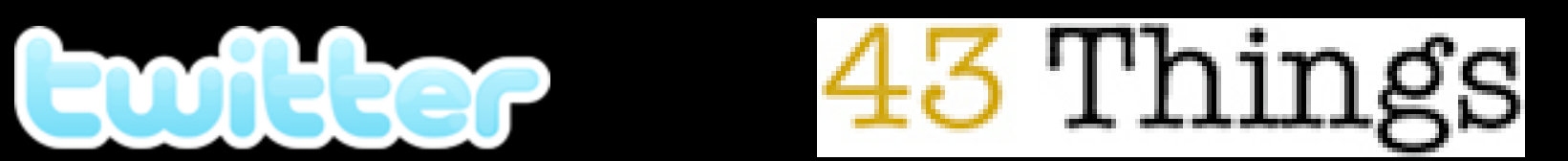

# Will it scale?

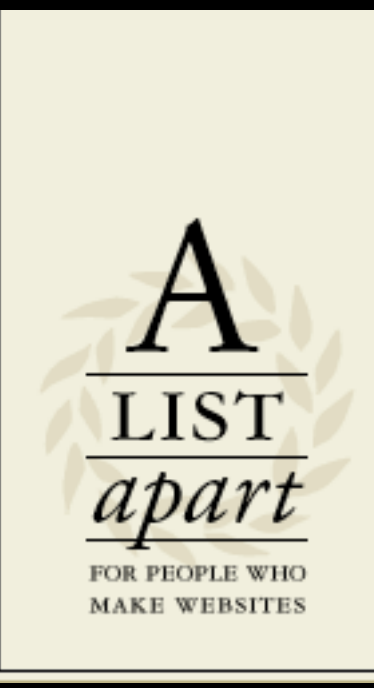

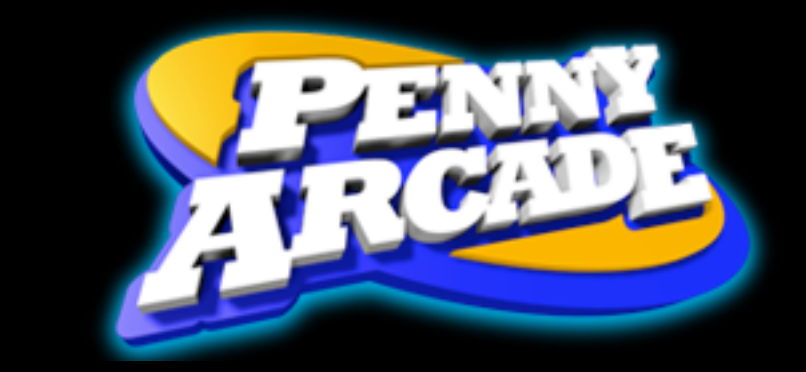

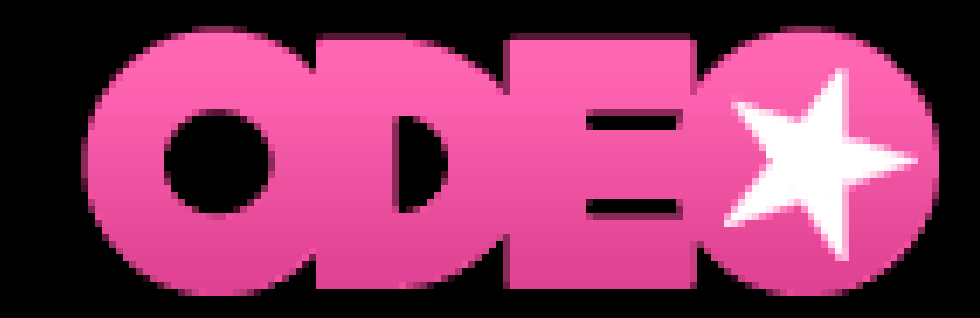

# **Scaling is**

### 100% Hardware & Server Config

# 100% Hardware & Server Config **Scaling is FALSE**

# 50% Hardware & Server Config 50% Good Coding & Cached Data **Scaling is**

# 50% Hardware & Server Config 50% Good Coding & Cached Data **Scaling is**

Rails comes with 3 caching mechanisms
To Sum Up

Even if you're **not an expert** and might be a **bad programmer** you can still create advanced web applications

My Email: [Gregg@RailsEnvy.com](http://www.RailsEnvy.com)

My Blog: [www.RailsEnvy.com](http://www.RailsEnvy.com)

To Learn: **Agile Web Development with Rails** by Dave Thomas & David Heinemeier Hansson

 **Ruby For Rails** by David Black